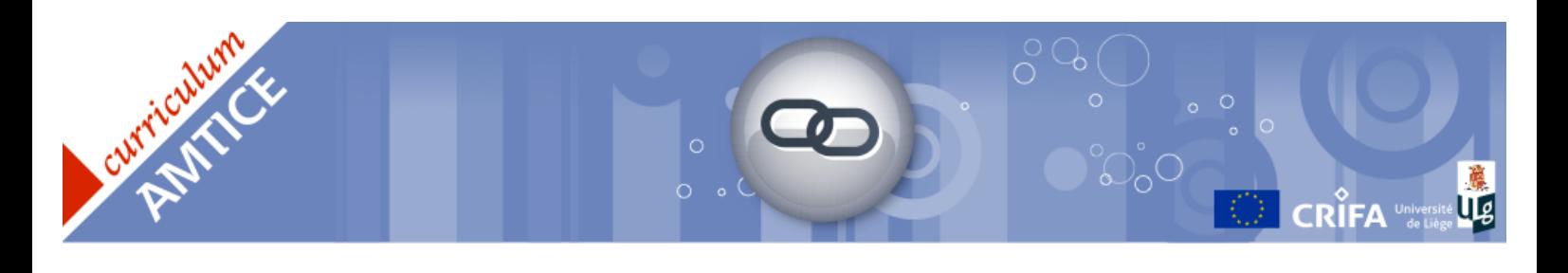

# Évaluer la qualité des interfaces de logiciels éducatifs et de sites Web

### Sens de l'activité

Au quotidien, tout enseignant est amené à exploiter des produits médiatisés à des fins éducatives. Il est confronté à deux problèmes interdépendants auxquels il doit faire face pour effectuer un choix : d'une part, la multitude de produits et, d'autre part, la différence de qualité entre ceux-ci. Certains sont simples, intuitifs et faciles d'utilisation tandis que d'autres demandent parfois de surmonter pas mal d'obstacles afin d'atteindre l'objectif de formation.

Dès lors, il importe de pouvoir distinguer ce qui fait la qualité d'un logiciel. Le futur enseignant doit acquérir une démarche d'analyse des produits médiatisés. La qualité des produits peut être évaluée à différents niveaux. Cette activité se préoccupe particulièrement de la qualité des interfaces que l'apprenant a devant lui. En effet, tout produit, aussi bien conçu soit-il au niveau pédagogique peut se trouver déforcé, voire inutilisable, car il ne répond pas à certains critères ergonomiques. La connaissance de ces critères rend le futur enseignant capable de juger de l'utilisabilité des logiciels et guide ainsi ses choix. Ces critères l'aideront également à concevoir des interfaces de qualité (ex. dans ses présentations assistées par ordinateur).

# Objectif(s) poursuivi(s)

Évaluer la qualité des interfaces sur base de critères ergonomiques.

### Compétence(s) visée(s)

D. Porter un regard critique sur les médias et les TIC.

D.1. Exprimer un jugement sur la qualité pédagogique et ergonomique d'une production médiatisée.

### Contenu-matière

Ergonomie des interfaces : utilisabilité (critères ergonomiques de Bastien et Scapin (1993)).

### Estimation de la durée de l'activité

#### Ouatre heures.

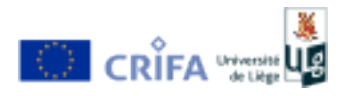

# Déroulement de l'activité

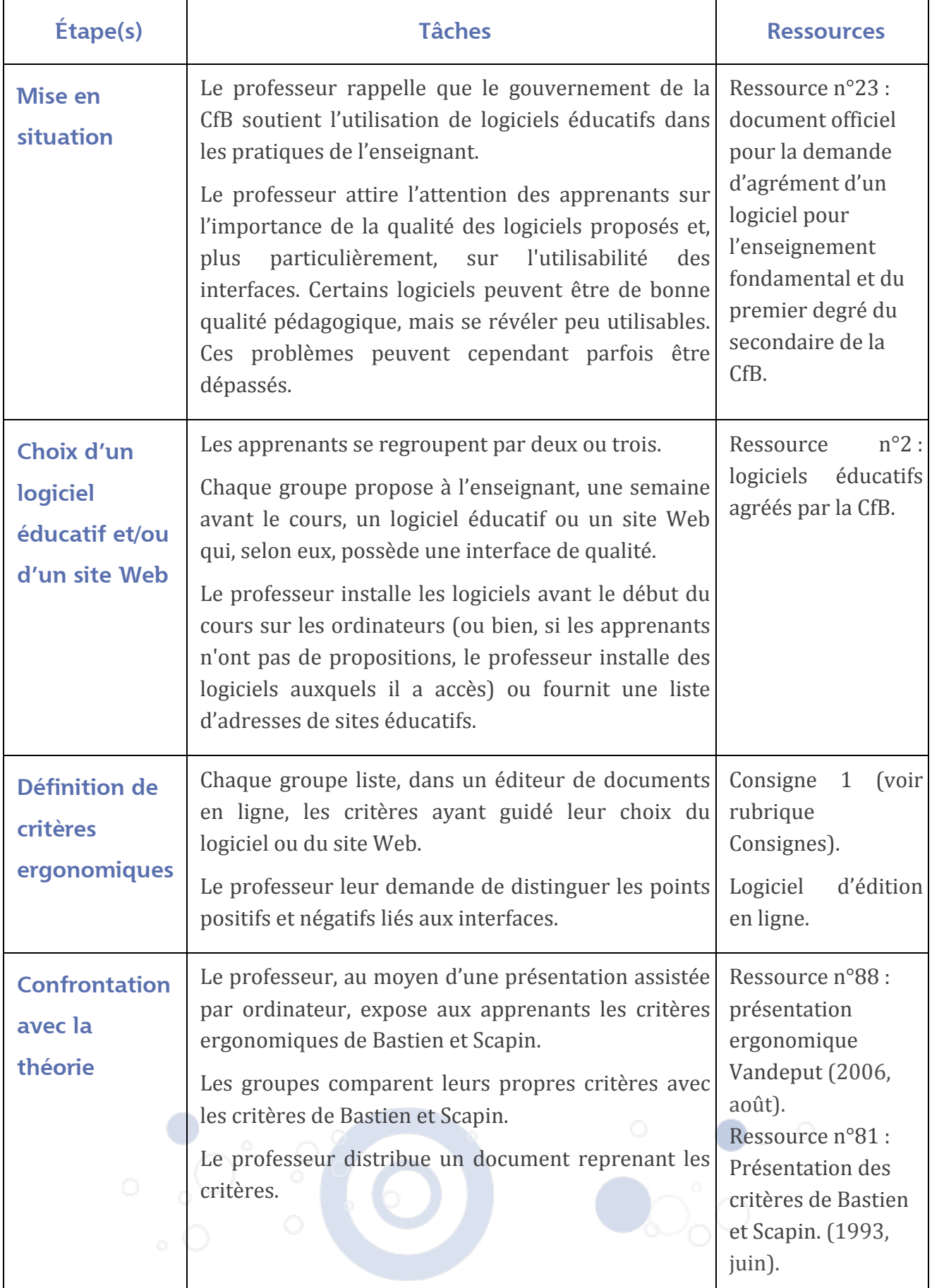

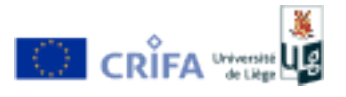

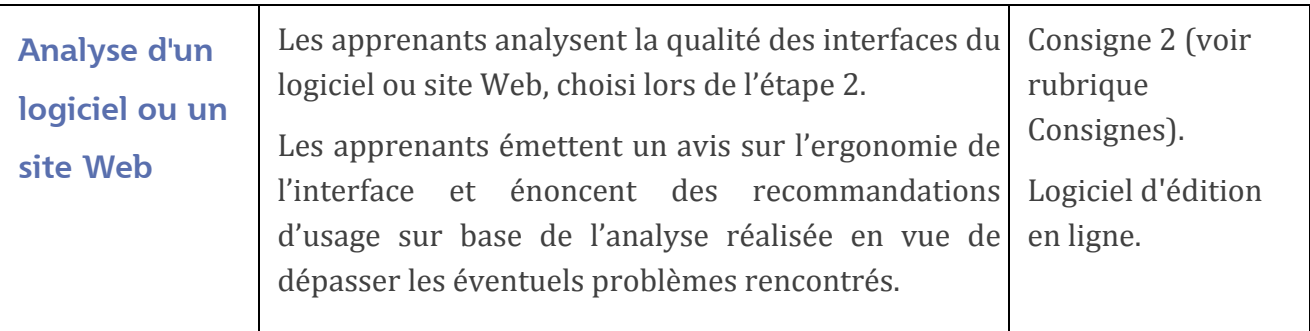

### Évaluation

Sur base d'une nouvelle proposition d'un site Web ou d'un logiciel éducatif, chaque apprenant rédige une fiche d'évaluation relative à la qualité ergonomique du logiciel testé. Cette activité évalue sa capacité à exprimer un jugement sur la qualité des interfaces d'un logiciel ou d'un site Web.

Les critères d'évaluation sont les suivants :

- le nombre de critères ergonomiques pris en compte dans l'analyse,  $\overline{ }$
- la pertinence de l'argumentation du choix effectué,
- le degré de profondeur de l'analyse.  $\overline{a}$
- la prise de décision d'usage ou non du logiciel ou du site Web proposé,
- les propositions, alternatives pour surmonter d'éventuels obstacles.

# Consignes

# **Consigne 1**

Après vous être créé une nouvelle page dans un éditeur de documents en ligne, rédigez la liste de critères qui vous a fait dire que ce logiciel possède (ou non) une interface de qualité.

### **Consigne 2**

Complétez votre analyse du logiciel sur base des critères de Bastien et Scapin en l'illustrant par des exemples. Énoncez des recommandations pour surmonter d'éventuels problèmes ergonomiques.

# **Ressources**

Ressource n°2 : Administration Générale de l'Enseignement et de la Recherche Scientifique. (1999a). Manuels scolaires, logiciels scolaires et outils pédagogiques agréés - ressources agréées. Bruxelles. Retrieved July 7, 2010, from http://www.enseignement.be/index.php?page=25137

Ressource n°23 : Communauté française de Belgique. (n.d.) Document officiel pour la demande d'agrément d'un logiciel scolaire pour l'enseignement fondamental et du premier degré du secondaire et son lien vers la liste des Manuels scolaires, logiciels scolaires et outils pédagogiques agréés - ressources agréées. Bruxelles: AGERS-CfB. Retrieved July 7, 2010, from http://www.enseignement.be/index.php?page=25130&navi=2330

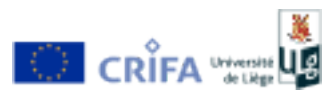

Ressource n°75 : Robillard-Bastien, A. (n.d.). Critères ergonomiques de Scapin et Bastien. Québec: Ergoweb.ca. Retrieved July 7, 2010, from http://www.ergoweb.ca/criteres.html

Ressource n°88 : Vandeput, E. (2006, août). Concevoir une présentation ergonomique et évaluer l'utilisabilité des interfaces. École d'été, form@HETICE, Retrieved August 10, 2010, from http://prod.palette.tudor.lu/FormaHetice2/index.php/Browse/Description?class=Docu ment&id=http%3A%2F%2Fwww.stecrifa.ulg.ac.be%2FPALETTE%2Fontologies%2Fontofh% 23i1213808672069013600

Références : ergonomie cognitive et logicielle (pour aller plus loin)

Ressource n°9: Bastien, J.M.C., & Scapin, D.L. (1993, juin). Critères ergonomiques pour l'évaluation d'interfaces utilisateurs (Rapport technique INRIA n°156). INRIA : Le Chesnay.

Ressource n°60 : Nogier, J.-F. (2005). Ergonomie du logiciel et design Web. Le manuel des interfaces utilisateur (3e édition). Paris: Dunod.

Ressource n°73 : Prom Tep, S. (n.d.). Ressources en ergonomie des interfaces, utilisabilité, architecture d'information et marketing électronique. Retrieved July 7, 2010, from http://www.ergonomia.ca/

Ressource n°86 : Usabilis. (n.d.). Conseil en ergonomie informatique - Ergonomie et design d'interface. Retrieved July 7, 2010, from http://www.usabilis.com/questce/ergonomieinformatique.htm

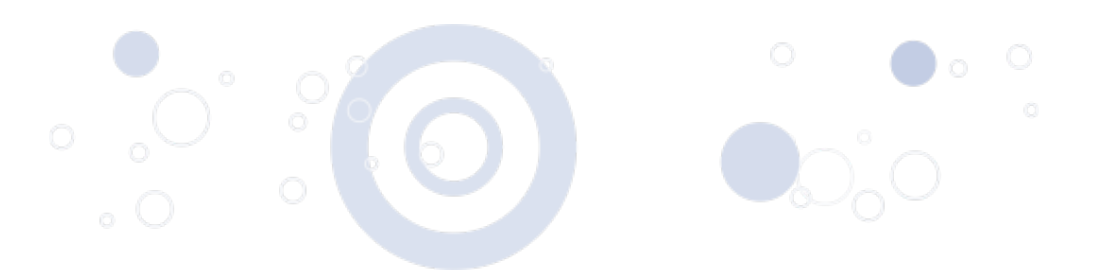

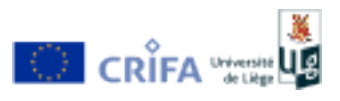